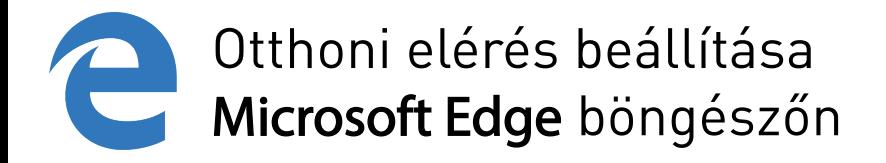

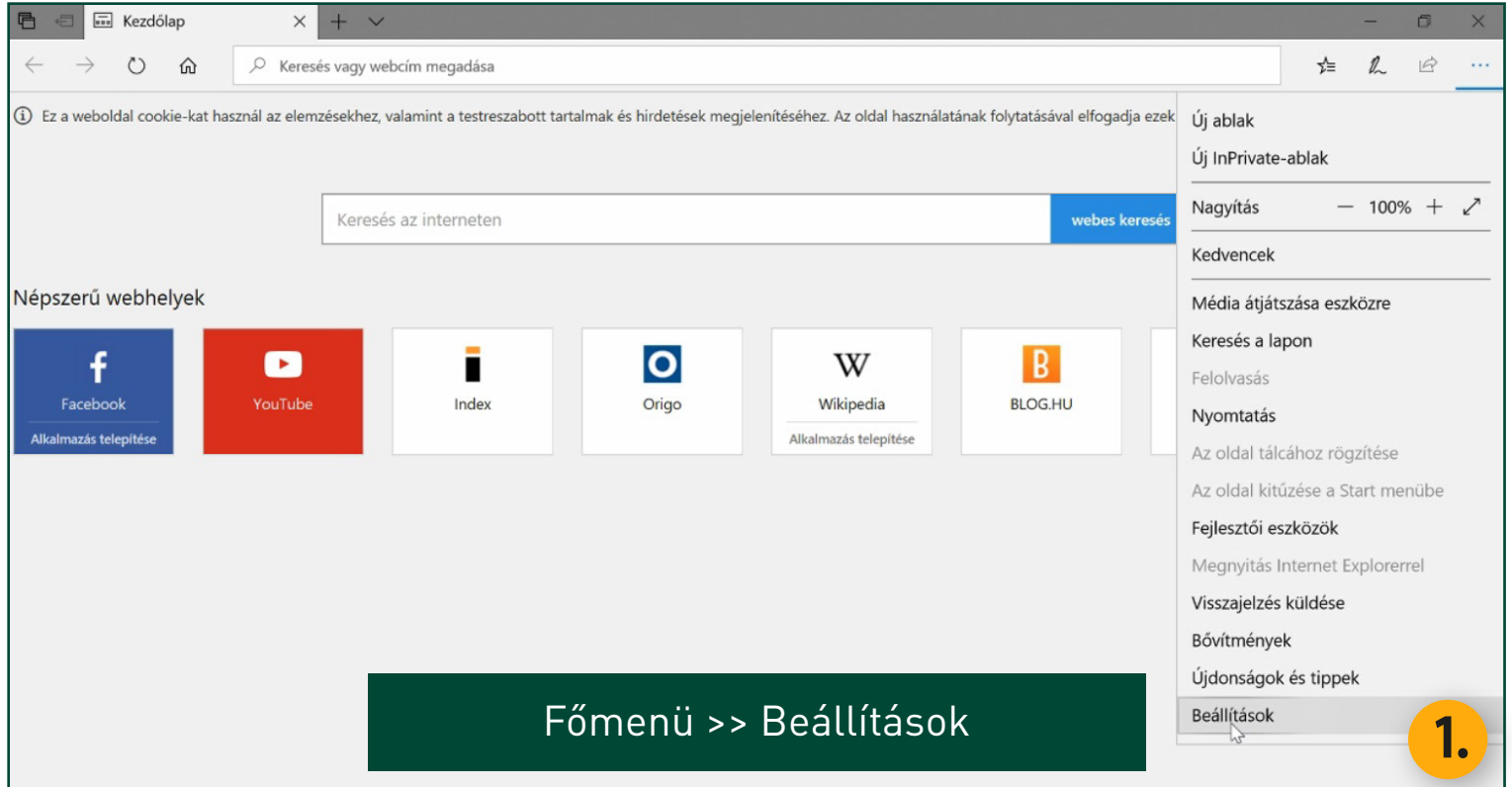

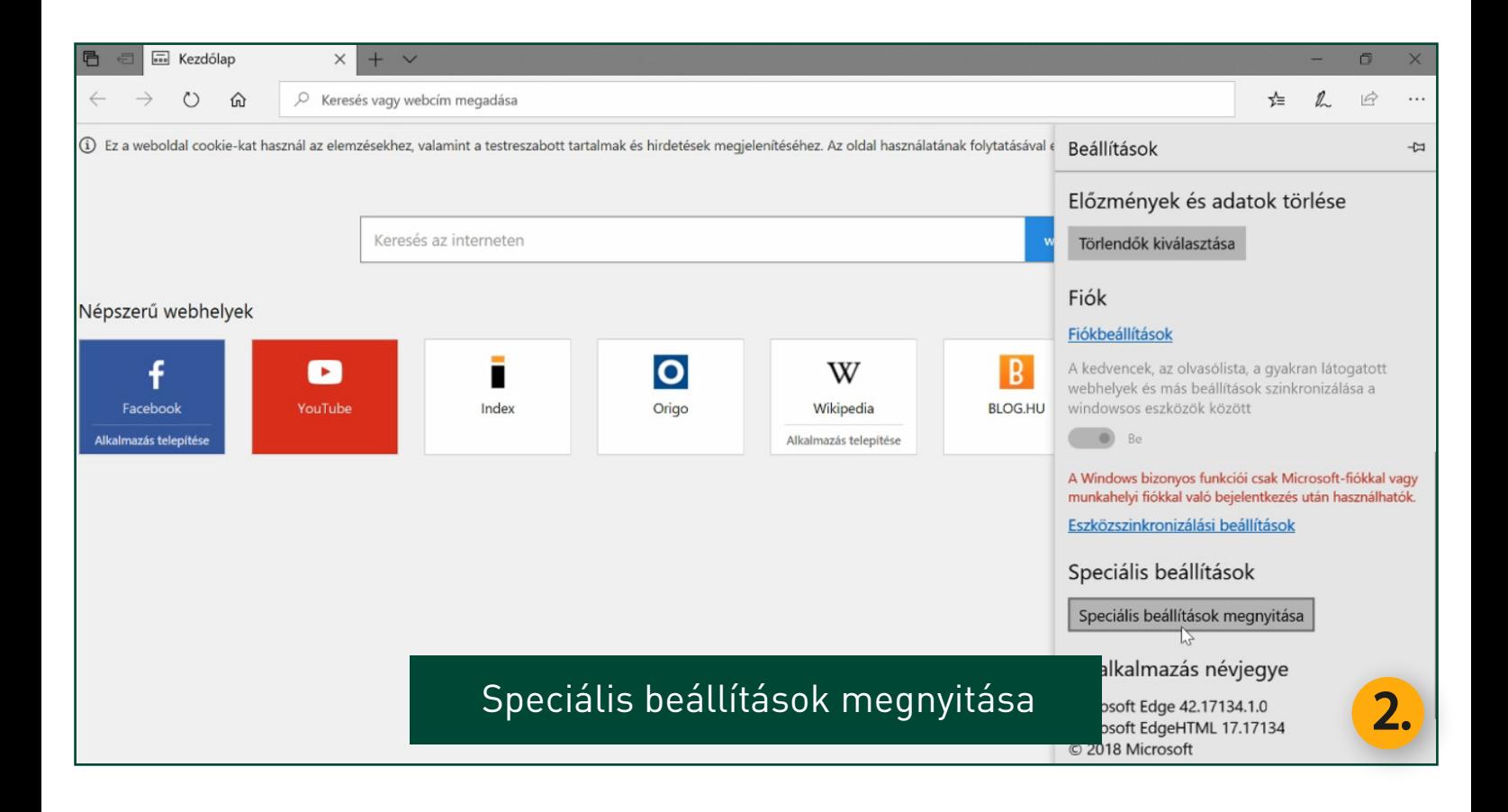

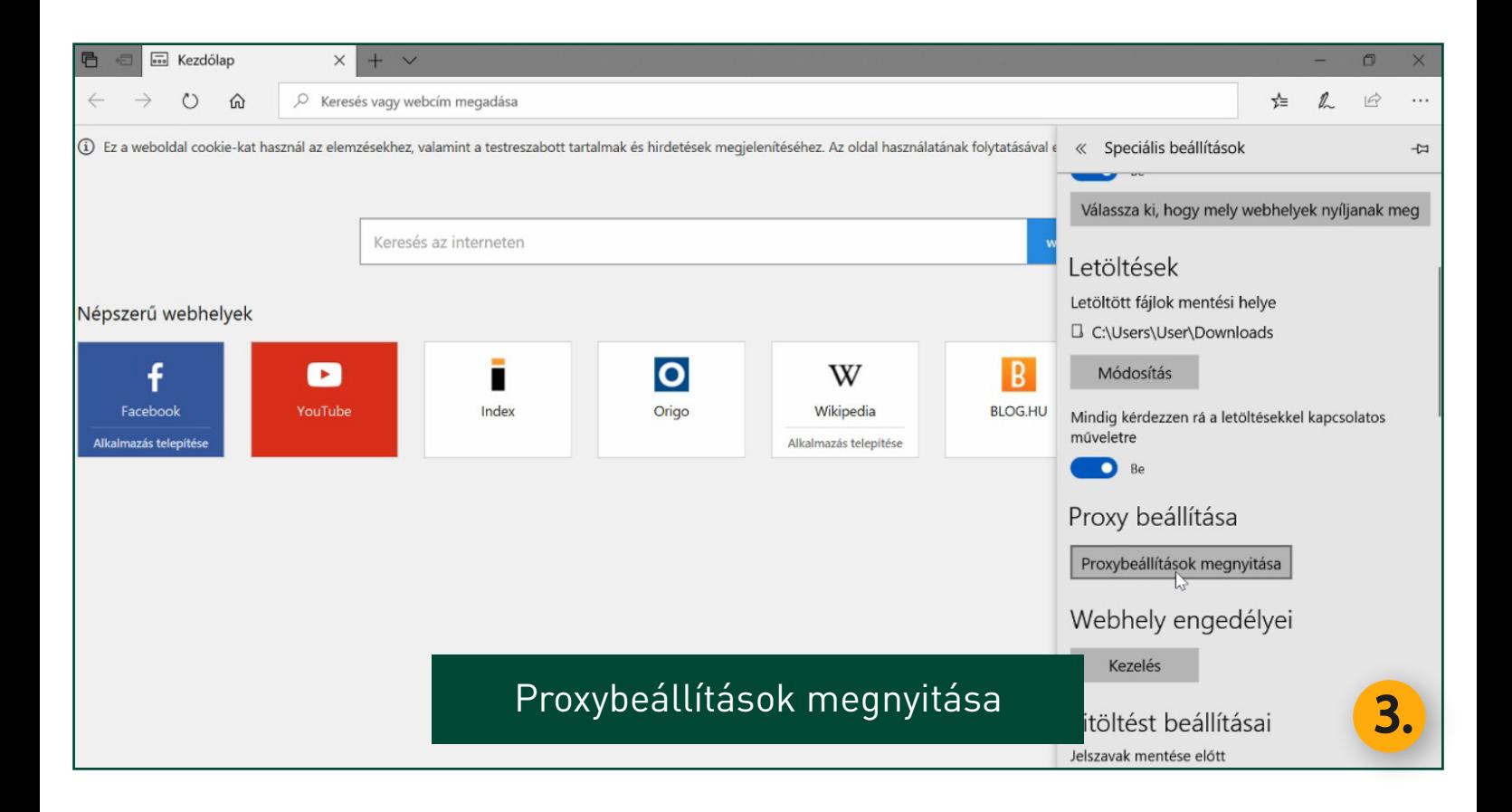

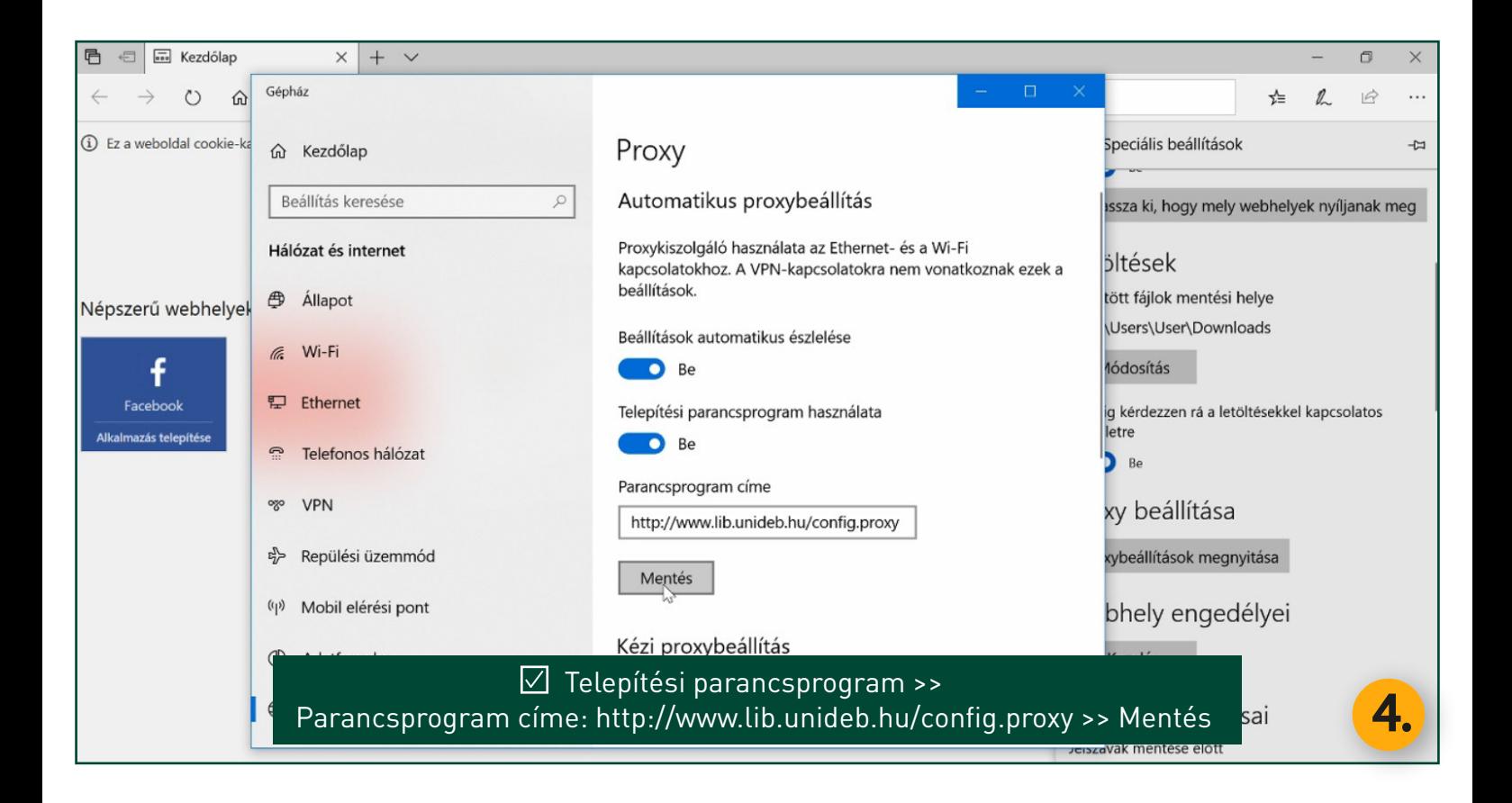

![](_page_4_Picture_5.jpeg)

Indítsa újra a böngészőt >> Adja meg a belépési adatait 5.